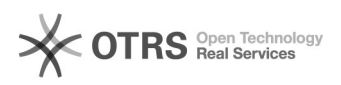

## Вылетает проводник.

17.05.2024 14:34:13

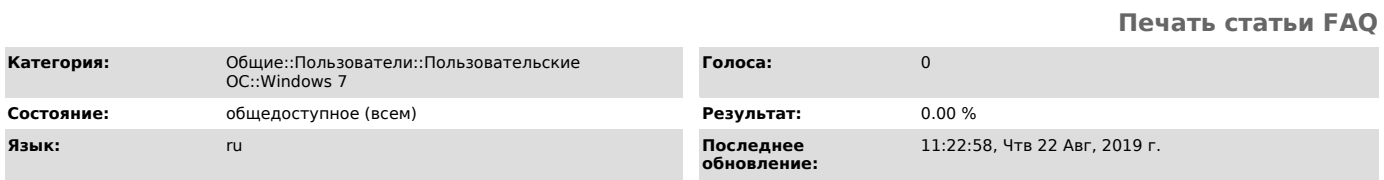

*Ключевые слова*

проводник, corelavc, explorer.exe

## *Симптомы (общедоступное)*

Периодически вылетает сообщение о завершении работы проводника во время просмотра содержимого папок.

*Проблема (общедоступное)*

Проводник начинает вылетать после установки CoreAVC Pro 2.0.0. При открытии некоторых папок с видеофайлами или при смене представления в них, сбойный модуль qedit.dll, OC - Windows 7 x64.

*Решение (общедоступное)*

Удалить CoreAVC или с помощью программки ShellExView<br>([1]http://www.nirsoft.net/utils/shexview.html) отключить Video Thumbnail<br>Extractor. (Проблема в библиотеке mediametadatahandler.dll)

[1] http://www.nirsoft.net/utils/shexview.html